## Vlookup Excel 2007 For [Dummies](http://begin.org-document.ru/goto.php?q=Vlookup Excel 2007 For Dummies) [>>>CLICK](http://begin.org-document.ru/goto.php?q=Vlookup Excel 2007 For Dummies) HERE<<<

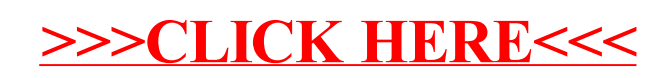